## Electronic Data Interchange

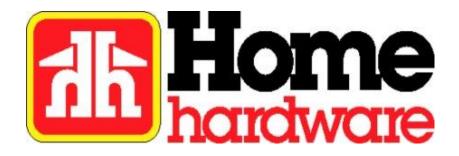

# 855 Purchase Order Acknowledgement

#### Home Hardware Stores Limited Purchase Order Accept (855) Guidelines

#### Introduction

The purpose of this document is to explain the process of sending the Purchase Order Accept (855) document to Home Hardware Stores Limited.

Home Hardware will accept the 855 document for all Purchase Orders you process in your system for us, even if it is an order that did not originate from an 850 EDI document. It is not mandatory for you to send them all at this time.

The main reason Home Hardware is requesting that you send the Purchase Order Accept document is to identify any discrepancies on a Purchase Order prior to us receiving a shipment for that order. It is much more cost efficient, for Home Hardware and our Suppliers, to correct or change a Purchase Order at the beginning of the process, than it is after it has been shipped or received and invoiced.

Home Hardware is not implementing the PO Change (860) document at this time, so if you need to receive an updated PO, then we can transmit the PO again via an 850 document.

Please see Home Hardware's supplier guide at: <a href="https://www.homehardware.ca/supplier-guide">https://www.homehardware.ca/supplier-guide</a>

### **BAK** – Beginning Segment for Purchase Order Acknowledgement

#### **Mandatory**

| Element | ID  | Name                         | Value  | Comments           |
|---------|-----|------------------------------|--------|--------------------|
| BAK01   | 353 | Transaction Set Purpose Code | 00     | Original           |
| BAK02   | 587 | Acknowledgement Type         | AT, RD | Accepted, Rejected |
| BAK03   | 324 | Purchase Order Number        |        | HH PO Number       |
| BAK04   | 373 | Purchase Order Date          |        | PO Date            |

Example: BAK\*00\*AT\*L201S05789\*20120112~

Home Hardware's supplier guide, section 8.2, provides more information regarding implementing the 855: <a href="https://www.homehardware.ca/supplier-guide">https://www.homehardware.ca/supplier-guide</a>

#### N9 - Reference Identification

#### **Optional**

| Element | ID  | Name                               | Value | Comments              |
|---------|-----|------------------------------------|-------|-----------------------|
| N901    | 128 | Reference Identification Qualifier | PO    | Purchase Order Number |
| N902    | 127 | Reference Identification           |       | HH PO Number          |

Example: N9\*PO\*L201S05789~

#### **MSG** – Message Text

#### Conditional

| Element | ID  | Name                   | Value | Comments                     |
|---------|-----|------------------------|-------|------------------------------|
| MSG01   | 933 | Free-Form Message Text |       | Up to 264 characters of text |

Example: MSG\*This PO can't be shipped on 20120120, earliest ship date is 20120128~

#### N1 - Name - Ship From

#### **Optional**

| Element | ID | Name                          | Value | Comments           |
|---------|----|-------------------------------|-------|--------------------|
| N101    | 98 | Entity Identifier Code        | SF    | Ship From          |
| N102    | 93 | Name                          |       | Free Form Name (O) |
| N103    | 66 | Identification Code Qualifier | 92    | Assigned by Seller |
| N104    | 67 | Identification Code           |       |                    |

Example: N1\*SF\*ABC Company\*92\*01~

#### N1 - Name - Ship To

#### **Optional**

| Element | ID | Name                          | Value | Comments           |
|---------|----|-------------------------------|-------|--------------------|
| N101    | 98 | Entity Identifier Code        | ST    | Ship To            |
| N102    | 93 | Name                          |       | Free Form Name (O) |
| N103    | 66 | Identification Code Qualifier | 93    | Assigned by Buyer  |
| N104    | 67 | Identification Code           |       |                    |

Example: N1\*ST\*Home Hardware - St. Jacobs\*93\*2014817930001~

#### PO1 - Base Line Item Data

#### **Mandatory**

| Element | ID  | Name                               | Value | Comments                |
|---------|-----|------------------------------------|-------|-------------------------|
| PO102   | 330 | Quantity Ordered                   |       | Order Qty from PO       |
| PO103   | 355 | Unit of Basis for Measurement Code |       | Unit of Measure from PO |
| PO104   | 212 | Unit Price                         |       | Unit Price              |
| PO106   | 235 | Product/Service ID Qualifier       | UP    |                         |
| PO107   | 234 | Product/Service ID                 |       | Item UPC Code           |
| PO108   | 235 | Product/Service ID Qualifier       | CB    |                         |
| PO109   | 234 | Product/Service ID                 |       | Home Hardware Item #    |
| PO110   | 235 | Product/Service ID Qualifier       | VN    |                         |
| PO111   | 234 | Product/Service ID                 |       | Vendor Product Code     |

Example: PO1\*\*1\*EA\*2.99\*\*UP\*012345678901\*CB\*001234567\*VN\*BP-1334P~

#### **ACK** – Line Item Acknowledgement

#### **Mandatory**

| Element | ID  | Name                          | Value | Comments                  |
|---------|-----|-------------------------------|-------|---------------------------|
| ACK01   | 668 | Line Item Status Code         | IA    | Item Accepted             |
|         |     |                               | IR    | Item Rejected             |
|         |     |                               | IB    | Item Backordered          |
|         |     |                               | IP    | Item Price Change         |
|         |     |                               | IQ    | Item Quantity Change      |
| ACK02   | 380 | Quantity                      |       | ACK01 Qty                 |
| ACK03   | 355 | Unit or Basis for Measurement |       | Unit Of Measure from Line |
|         |     | Code                          |       | Item                      |
| ACK04   | 374 | Date/Time Qualifier           | 068   | Current Schedule Ship     |
|         |     |                               | 079   | Promised for Shipment     |
| ACK05   | 373 | Date                          |       | YYYYMMDD                  |

Example: ACK\*IA\*1\*EA\*068\*20120721~

ACK\*IB\*2\*EA\*079\*20120830~

#### **CTT - Transaction Totals**

#### Mandatory

| Element | ID  | Name                 | Value | Comments             |
|---------|-----|----------------------|-------|----------------------|
| CTT01   | 354 | Number of Line Items |       | Total Number of Line |
|         |     |                      |       | Items                |

Example: CTT\*5~

#### Typical scenario for the 855

HH sends a PO 850 to supplier

Supplier cannot fill all or part of the PO

Supplier sends back an 855 including details of the change. Header status = 'RD' If the supplier requires an updated PO 850 it is transmitted to the supplier Supplier sends another 855 with the header status of 'AT'